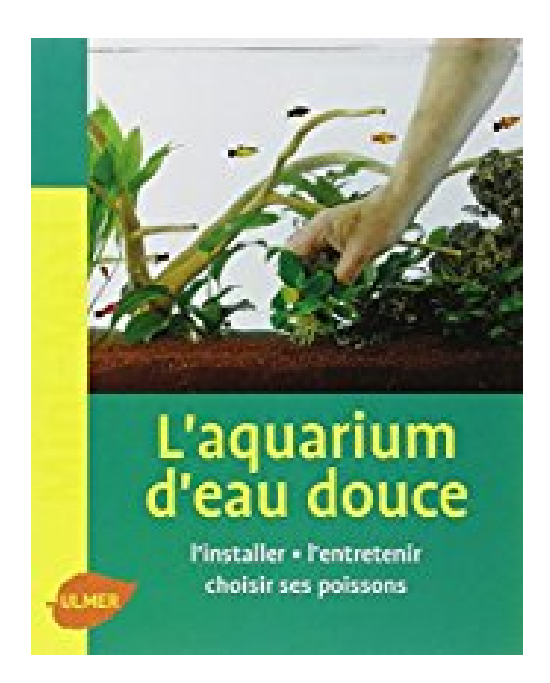

## **L'aquarium d'eau douce : L'installer, l'entretenir choisir ses poissons**

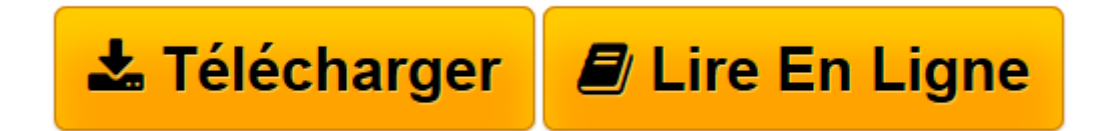

[Click here](http://bookspofr.club/fr/read.php?id=2841384810&src=fbs) if your download doesn"t start automatically

## **L'aquarium d'eau douce : L'installer, l'entretenir choisir ses poissons**

Renaud Lacroix

**L'aquarium d'eau douce : L'installer, l'entretenir choisir ses poissons** Renaud Lacroix

**[Télécharger](http://bookspofr.club/fr/read.php?id=2841384810&src=fbs)** [L'aquarium d'eau douce : L'installe ...pdf](http://bookspofr.club/fr/read.php?id=2841384810&src=fbs)

**[Lire en ligne](http://bookspofr.club/fr/read.php?id=2841384810&src=fbs)** [L'aquarium d'eau douce : L'instal ...pdf](http://bookspofr.club/fr/read.php?id=2841384810&src=fbs)

## **Téléchargez et lisez en ligne L'aquarium d'eau douce : L'installer, l'entretenir choisir ses poissons Renaud Lacroix**

64 pages

Présentation de l'éditeur

Bien choisir son aquarium, ses accessoires, et les produits utiles. L'installer pas à pas : sol, filtre, plantes, décors, et l'entretenir. Choisir et associer ses poissons. Biographie de l'auteur

Renaud Lacroix est un passionné d'animaux familiers et travaille dans le secteur de l'animalerie. Il est l'auteur, entre autres, de Poissons rouges et de La chimie de l'eau de l'aquarium à la portée de tous. Download and Read Online L'aquarium d'eau douce : L'installer, l'entretenir choisir ses poissons Renaud Lacroix #I0LHCU1XG73

Lire L'aquarium d'eau douce : L'installer, l'entretenir choisir ses poissons par Renaud Lacroix pour ebook en ligneL'aquarium d'eau douce : L'installer, l'entretenir choisir ses poissons par Renaud Lacroix Téléchargement gratuit de PDF, livres audio, livres à lire, bons livres à lire, livres bon marché, bons livres, livres en ligne, livres en ligne, revues de livres epub, lecture de livres en ligne, livres à lire en ligne, bibliothèque en ligne, bons livres à lire, PDF Les meilleurs livres à lire, les meilleurs livres pour lire les livres L'aquarium d'eau douce : L'installer, l'entretenir choisir ses poissons par Renaud Lacroix à lire en ligne.Online L'aquarium d'eau douce : L'installer, l'entretenir choisir ses poissons par Renaud Lacroix ebook Téléchargement PDFL'aquarium d'eau douce : L'installer, l'entretenir choisir ses poissons par Renaud Lacroix DocL'aquarium d'eau douce : L'installer, l'entretenir choisir ses poissons par Renaud Lacroix MobipocketL'aquarium d'eau douce : L'installer, l'entretenir choisir ses poissons par Renaud Lacroix EPub **I0LHCU1XG73I0LHCU1XG73I0LHCU1XG73**